EwE-F 1.0: An implementation of Ecopath with Ecosim in
 Fortran 95/2003 for coupling and integration with other
 models

4

# 5 Ekin Akoglu<sup>1,2</sup>, Simone Libralato<sup>1</sup>, Baris Salihoglu<sup>2</sup>, Temel Oguz<sup>2</sup>, Cosimo 6 Solidoro<sup>2</sup>

- 7 [1]{OGS (Istituto Nazionale di Oceanografia e di Geofisica Sperimentale), Via Beirut 2/4
- 8 (Ex-SISSA building), 34151, Trieste, Italy}
- 9 [2]{Middle East Technical University, Institute of Marine Sciences, P.O. Box 28, 33731,
- 10 Erdemli, Mersin, Turkey}
- 11 Correspondence to: Ekin Akoglu (eakoglu@ogs.trieste.it)
- 12

# 13 Abstract

14 Societal and scientific challenges foster the implementation of the ecosystem approach to 15 marine ecosystem analysis and management, which is a comprehensive means of integrating 16 the direct and indirect effects of multiple stressors on the different components of ecosystems, 17 from physical to chemical and biological and from viruses to fishes and marine mammals. 18 Ecopath with Ecosim (EwE) is a widely used software package, which offers capability for a 19 dynamic description of the multiple interactions occurring within a food web, and potentially, a crucial component of an integrated platform supporting the ecosystem approach. However, 20 21 being written for the Microsoft .NET framework, seamless integration of this code with 22 Fortran-based physical oceanographic and/or biogeochemical models is technically not 23 straightforward. In this work we release a re-coding of EwE in Fortran (EwE-F). We believe 24 that the availability of a Fortran version of EwE is an important step towards setting-up 25 coupled/integrated modelling schemes utilising this widely adopted software because it i) 26 increases portability of the EwE models, ii) provides additional flexibility towards integrating 27 EwE with Fortran-based modelling schemes. Furthermore, EwE-F might help modellers using 28 Fortran programming language to get close to the EwE approach. In the present work, first 29 fundamentals of EwE-F are introduced, followed by validation of EwE-F against standard EwE utilising sample models. Afterwards, an end-to-end (E2E) ecological representation of the Trieste Gulf (Northern Adriatic Sea) ecosystem is presented as an example of online twoway coupling between an EwE-F food web model and a biogeochemical model. Finally, the possibilities that having EwE-F opens up are discussed.

5

# 6 **1** Introduction

7

Oceanographic particularly computationally intensive hydrodynamic 8 models, and 9 biogeochemical models, have mostly been written in Fortran (e.g. hydrodynamic models: 10 NEMO (Madec 2008), ROMS (Shchepetkin and McWilliams, 2005), POM (Blumberg and 11 Mellor, 1978), MITGCM (Adcroft et al., 2004), MOM (Stock et al., 2014); and 12 biogeochemical models: ERSEM (Blackford et al., 2004), BFM (Vichi et al 2015), ERGOM 13 (Neumann, 2000)). In fact, Fortran was the first programming language specifically designed 14 for solving engineering and scientific computing problems (Backus et al., 1957) and proved to 15 be one of the most efficient for performing complicated mathematical tasks with its collection 16 of predefined high-level mathematical functions. Over the years, frequent revision of the 17 Fortran standard and the addition of new capabilities to the language to meet changing 18 demands enabled it to remain as *de facto* standard for writing computationally intensive 19 scientific and engineering applications.

20 Ecopath with Ecosim (hereinafter EwE) (Christensen and Walters, 2004; Christensen et al., 21 2005) is the most widely adopted tool for building models of marine and freshwater 22 ecosystems, and possibly the first choice for analysis of food web dynamics. Freely available 23 at www.ecopath.org, EwE has long been used for scientific studies related to fisheries, and 24 also including some aspects of aquaculture, marine ecology, climate and pollution. There are 25 thousands of users of the software worldwide (last record in 2008, reported 5649 users; 26 www.ecopath.org) and more than 400 scientific publications utilising EwE as a modelling 27 tool have been issued only in the last two decades (search on Web of Science on 29/09/2014 28 for "Ecopath with Ecosim" or "Ecospace" or "Ecopath" resulted in 469 items published 29 between 1997 and 2014). Because many EwE models for a variety of aquatic ecosystems are 30 available, it makes sense to capitalise on such experience when developing coupled/integrated 31 modelling applications. This would require only minimal modifications in these models and 32 remove the burden of starting from scratch. However, being written for the Microsoft .NET

framework constrains EwE's ability to integrate with models written in Fortran and a Fortran
 recoding of EwE might facilitate this.

3 EwE is designed for interoperability with other models, which is crucial considering that 4 ecological modelling is facing an important challenge to set a basis for the comprehensive 5 description of marine ecosystems through integrated modelling schemes that incorporate 6 multiple models (e.g. hydrodynamic, biogeochemical, ecological and socioeconomic) 7 interactively with one another (e.g. End-to-End (hereinafter E2E) models (Fulton, 2010)). 8 This interoperability leads to insightful linking of these models into EwE (e.g. Christensen et 9 al., 2014) and EwE's flexibility already permits to link physical/biogeochemical 10 oceanographic models with EwE (e.g. Libralato and Solidoro, 2009). One-way linking 11 permits exchanges of information between models that are run separately and is valid, robust 12 and usually faster to implement than a two-way coupling. In spite of the interesting results 13 obtained, however, one-way linking lacks a complete representation of feedbacks that 14 propagate two-ways between the coupled models. These feedbacks were proven to be 15 important and reveal important ecological mechanisms (Kearney et al., 2012) that need to be 16 accounted explicitly for a full representation of ecosystem effects due to climatic changes, 17 aquaculture, socioeconomic changes and other important drivers (Fulton, 2010). The 18 scientific requirements for such modelling approaches, therefore, mandate two-way coupling 19 with existing oceanographic models which are mostly written in Fortran. Because these 20 models and EwE use different programming languages, the technical differences complicate 21 the coupling task more than anticipated (Beecham et al., 2010). One possible solution is the 22 offline coupling of EwE and Fortran-coded models via two-way data transfer between the 23 models at predefined time intervals while pausing the other model (i.e. turn-based run). 24 Another solution could be utilising inter-process communications such as pipes and/or sockets 25 between EwE and the model to be coupled while simultaneously running the models. 26 However, coupled model construction will benefit from a Fortran version of EwE that will 27 permit direct integration of the EwE modelling approach with mainly, but not limited to, 28 physical and biogeochemical models in Fortran, and will allow a straightforward and two-way 29 propagating feedback between high trophic level (HTL) and low trophic level (LTL) models. 30 Hence, the development of a Fortran version of EwE will be useful for integration of HTL 31 food web models with potentially any other model written in Fortran which simulates, for 32 example, socioeconomic, bioenergetic dynamics.

1 In this work, we present (Section 3) the first version of EwE re-coded in Fortran 95/2003 2 language standard (EwE-F, version 1.0). In Section 3.3, we provide evidence of the full 3 reliability of the code by comparing EwE-F with standard EwE (version 6.5) utilising sample food web models. In Section 4, we present how EwE-F allows for easy coupling with other 4 5 models, by providing an example of integration with a biogeochemical model of the Gulf of 6 Trieste in the Northern Adriatic Sea. Finally, in the same section, we discuss the possibilities 7 opened up by the availability of EwE-F. We believe that EwE-F will appeal also to the 8 scientific community previously sceptical to the EwE approach (usually more confident with 9 Fortran programming) and provide the possibility of both easy modification of the EwE-F 10 structure and parameterisation for specific cases and easy integration with other 11 biogeochemical, population dynamics, individual-based and/or any type of ecological model 12 written in Fortran.

13

# 14 **2** A brief description of the EwE Model

15

EwE modelling software includes a suite of modules that enables the building and analysis of food web models. EwE includes three main modules; i) Ecopath; the mass-balance representation, ii) Ecosim; the time-dynamic simulation, and iii) Ecospace; the 2D spatialtemporal dynamics, plus other complementary routines: Network Analysis (Ulanowicz, 1986), Monte-Carlo Simulation and Time Series Fitting. EwE-F comprises only Ecopath and Ecosim modules thus only these two are briefly summarised here.

The Ecopath module comprises a series of linear equations that defines a mass-balance stationary state of the food web. The functional groups are regulated by gains (consumption, production, and immigration) and losses (mortality and emigration), and are linked to each other by predatory relationships. Fisheries extract biomass from the targeted and by-catch groups. In Ecopath, a set of linear equations describes flows of mass into and out of discrete biomass pools of the form

$$B_{i} * \left(\frac{P}{B}\right)_{i} - \sum_{j=1}^{n} B_{j} * \left(\frac{Q}{B}\right)_{j} * DC_{ji} - B_{i} * \left(\frac{P}{B}\right)_{i} * (1 - EE_{i}) - Y_{i} - E_{i} - BA_{i} = 0$$
(1)

where, for each functional group *i*, *B* stands for biomass, (P/B) stands for the production rate per unit of biomass, (Q/B) stands for the consumption rate per unit of biomass of predator *j*, 1  $DC_{ii}$  is the fraction of prey i in the average diet of predator j, Y is the landings, E is net 2 emigration rate, and BA is the biomass accumulation rate (Christensen et al, 2005). EE is the 3 ecotrophic efficiency representing the proportion of mortality of a group that is not 4 attributable to predators or fishing activities. As it can be seen, Equation 0 is quite simple as a 5 result of the fact that it represents the budget of biomass fluxes in a given time window within 6 an ecosystem. Ecopath is also characterized by a top-down solution of the system of 7 equations, i.e. consumption on a group is a function of predator biomass, which differs from 8 bottom-up approaches used in other inverse modelling approaches (Steele, 2009).

9

In the time-dynamic module of EwE (Ecosim), dynamics of a state variable are defined with a differential equation composed of sources and sinks terms. Each state variable represents the biomass of a functional group representing species and/or groups of species or populations split into age-size categories (multi-stanza). The definition of such differential equation in Ecosim is as follows:

$$\frac{dB_i}{dt} = \gamma_i * \sum_{j=1}^n Q_{ji} - \sum_{j=1}^n Q_{ij} + I_i - (M_i + F_i + e_i) * B_i$$
(2)

where  $dB_i/d_t$  is the rate of change of biomass (B) of group i over time t,  $\gamma$  is the growth 15 efficiency of group i,  $\sum Q_{ji}$  is the sum of the consumptions of group i over all of its preys,  $\sum$ 16 17  $Q_{ij}$  is the sum of the predation on group *i* by all of its predators, *I* is the immigration, *M* is the 18 non-predation mortality, F is the fisheries mortality and e is the emigration rate of group i19 (Walters et al., 1997).  $Q_{ij}$  is defined on the basis of biomasses of predator and prey in a form 20 that represents a slightly modified version of Holling Type II functional response in order to 21 consider only the part of the biomass of the prey *i* that is accessible to the predator *j* (foraging 22 arena theory; Ahrens et al., 2012). For each trophic interaction, the accessible biomass is 23 dynamically defined on the basis of a parameter called "vulnerability" (for details refer to 24 Walters et al., 1997; Walters et al., 2000; Ahrens et al., 2012). This system of differential 25 equations is numerically integrated over time under the influence of forcing functions 26 (typically fishing mortalities and/or efforts, changes in primary productivity) starting from the 27 initial condition settings defined by the Ecopath module.

28

3 The EwE software was translated to Fortran 95/2003 language in its core architecture and 4 kept limited to; i) the Ecopath mass-balance routine including multi-stanza calculations, and 5 ii) the Ecosim time-dynamic simulation including multi-stanza calculations. Due to 6 modularity considerations, EwE-F was implemented under two separate components; i) 7 Ecopath-F: the Ecopath mass-balance algorithm, and ii) Ecosim-F: the Ecosim time-dynamic 8 simulation algorithm. EwE-F v1.0 includes only core routines of Ecopath and Ecosim: 9 complementary routines for calculation of indicators for Network Analysis, as well as 10 routines for Monte-Carlo Simulation, Time Series Fitting and Ecospace are not included. Also 11 the capability to define mediation functions is not yet implemented in EwE-F v1.0, although 12 is planned to be addressed in future versions. A schematic view of the EwE-F components 13 and the input/output (I/O) files necessary for information exchange are given in Figure 1. In 14 the following two sections (3.1 and 3.2), the structure and functioning of the components in 15 Figure 1 are described in detail.

16

#### 17 3.1 Ecopath-F

18

19 Ecopath-F is the component of EwE-F that carries out mass-balance calculations given in 20 Equation 0. Similar to stock Ecopath, it requires the same fundamental input parameters to be 21 entered via four tab-delimited ASCII (American Standard Code for Information Interchange) 22 encoded text input files; i) a scenario file containing the basic input and multi-stanza 23 parameters and catches, ii) a file comprising the diet composition matrix of the state variables, 24 iii) a file comprising the detritus fate of the state variables and, iv) if applicable, a file 25 including the growth parameters of the multi-stanza groups. Furthermore, Ecopath-F requires 26 a Fortran "namelist" file that includes the full path names of the above-mentioned four input 27 files and, in addition, the path to the output HDF5 (Hierarchical Data Format version 5, 28 www.hdfgroup.org/HDF5) file where the mass-balance calculation results will be output and 29 be used to initialise and run Ecosim-F (Figure 1).

An Ecopath-F run produces two output files; i) an ASCII file which includes the summary of estimated parameters and basic statistical information, and ii) an HDF5 file specifically formatted to define the initial conditions for the Ecosim-F simulation (Figure 1). The output HDF5 file includes all the parametric details about the state variables of Ecopath run and further comprises the diet composition matrix, detritus fate matrix and multi-stanza group parameters.

7 Ecopath-F is independent of the Ecosim-F implementation; however, Ecosim-F requires
8 output data from Ecopath-F plus additional parameter settings. The data transfer from
9 Ecopath-F to Ecosim-F is carried out via the intermediary HDF5 data file.

10

## 11 3.2 Ecosim-F

12

13 Ecosim-F is the component of EwE-F that carries out time-dynamic simulation calculations 14 given in Equation (2). Ecosim-F requires the HDF5 output file from the Ecopath-F run and, 15 depending on the compile time options, at least three additional tab-delimited ASCII encoded 16 text input files; i) a scenario file containing group information of state variables, ii) a file 17 comprising the vulnerability matrix between predator-prey pairs, and iii) a file comprising the 18 monthly fishing mortality/effort time series forcing functions for all state variables (Figure 1). 19 Similar to Ecopath-F, Ecosim-F also requires a namelist file that includes the full paths to the 20 input files as well as the values of some particular variables; i.e. number of time steps per 21 month, base proportion of free nutrients, relaxation parameter and simulation end time in 22 years, to prepare the Ecosim simulation (for details see Christensen et al., 2005, p. 78; Akoglu 23 et al., 2015).

Once completed, Ecosim-F simulation produces five tab-delimited ASCII coded text files comprising the annual and monthly absolute and relative biomass values of the state variables and a file comprising monthly catches of the fished state variables throughout the simulation in the model directory (Figure 1).

28

#### 1 3.3 The skill assessment of EwE-F

2

3 In order to assess the skill of EwE-F with respect to EwE, two test case simulations, "Generic 4 37" and "Tampa Bay", which are distributed with the installation of the EwE software were 5 used. The test case simulations were run both with EwE version 6.5 and EwE-F version 1.0 6 and the residuals between simulated absolute biomasses of state variables were used to 7 evaluate the performance of EwE-F. It is worth noting that other EwE versions may produce 8 slightly different results compared to EwE-F v1.0. The residuals for each state variable in the 9 respective simulations were visualised with box-whisker plots showing the minimum value, 10 25th percentile, median, 75th percentile and maximum values respectively (Figure 2 and 11 Figure 3).

The residuals between the simulated biomass values of EwE-F and EwE ranged from 10<sup>-8</sup> to 13 10<sup>-5</sup>, with the maximum difference found to be on the order of 10<sup>-5</sup>. The residuals calculated 14 from the comparison of the simulations justified that EwE-F possessed the necessary skill to 15 reproduce the results of EwE for the Generic 37 and Tampa Bay simulations. The magnitude 16 of the misfits concluded that EwE-F was capable of being used in conjunction with other 17 models without introducing significant sources of error to the resulting modelling scheme.

18

# 19 4 Exploring EwE-F flexibilities: example from a complex coupling exercise

20

The Fortran recoding of EwE creates great flexibility for customisation, modification or coupling to different models written in Fortran. An example, which illustrated the potential of such flexibility, came from the integration of EwE-F to a biogeochemical Fortran model. In fact, the direct integration of these two models required to address, and subsequently solve a number of problems. These included defining the links between the two models and modifying them accordingly, exchanging information between the two models, dealing with different model time steps, and accounting for different model currencies.

The HTL model is an updated version of the EwE model of the Northern Adriatic Sea originally developed by Coll et al. (2007). The original model which is composed of 40 functional groups (FG) has been updated by i) removing discards and by-catch FGs, ii) splitting phytoplankton and zooplankton in two FGs each to represent small and large taxa;

iii) adding bacteria to explicitly represent the microbial loop; iv) adjusting diet of plankton
feeders to split the diet into the new plankton FGs. The updated model has 44 FGs and
parameters for the plankton groups were updated considering literature information (see
Cossarini and Solidoro, 2008 and references therein). The model currency is wet weight. The
time step of the model is one month, the default time step of the EwE software.

6 The biogeochemical model is a Fasham-like (Fasham et al., 1990) 0D box model of the 7 Northern Adriatic Sea (Cossarini and Solidoro, 2008) and consists of phytoplankton, zooplankton, and heterotrophic bacteria groups, one pool of inorganic phosphorus ( $PO_4^{3-}$ ); 8 9 one dissolved organic matter compartment in terms of phosphorus (DOP) and carbon (DOC), 10 and one particulate organic matter compartment in terms of phosphorus (POP) and carbon 11 (POC) (Figure 4). The model is a multi-currency model calculating the biomasses of its 12 particular state variables (sediment, dissolved organic matter, particulate organic matter) both 13 in terms of carbon and phosphorus. The time step of the model is one hour. Full description of 14 the biogeochemical model is reported in Cossarini and Solidoro (2008).

15 For the harmonisation of both models in an E2E coupled scheme, first, the state variables that 16 were already present in the LTL model were removed from the HTL model as well as their 17 links (grey-shaded area and links in Figure 4). Then the linkages between the state variables 18 of the HTL model and the state variables of the LTL model were set-up in accordance with 19 the removed state variables as shown in Figure 4 (links in dashed and continuous black lines). 20 In this way, a coupled model scheme that consisted of 44 functional groups was set up: 9 FG 21 represented the state variables of the biogeochemical model, i.e., plankton groups plus 22 inorganic and organic nutrient forms (Figure 4). For simplicity, the HTL and LTL groups are 23 not given in detail in the figure, however, sources and sinks of the whole HTL compartment 24 and the linkages between the HTL and LTL domains and state variables are shown.

The second step in the harmonisation of models consisted of accounting for the different currencies used. Considering the multiple currency utilisation of the biogeochemical model for some of its state variables and the fact that the application of a similar principle in the HTL model would require the modification of the various calculations in the state equation of the original EwE software, the state variables of the HTL model, which were in wet weight (tons), were converted to phosphorus (µmol P) weight utilising C:N:P ratios taken from literature.

The third step in the harmonisation procedure was to reconcile the differences in the integration time step between the two models. Considering that the biogeochemical model consisted of state variables with faster dynamics compared to HTL model, it was convenient to make the HTL model comply with the integration step of the biogeochemical model. For this purpose, the rates of the HTL model, which were "per year (yr<sup>-1</sup>)", were converted to "per hour (h<sup>-1</sup>)" by simply dividing the rates by 8760 (365 d<sup>-1</sup> x 24 h<sup>-1</sup>) so that the HTL variables could be integrated with the same time step of the biogeochemical model.

8 The final step in the harmonisation process would be to adjust the closure terms of the 9 biogeochemical model (mortality rates of zooplankton and phytoplankton groups) so as to 10 compensate the additional losses through explicit predation of these groups by the HTL state 11 variables. However, for our specific application, we decided to keep these values identical to 12 the standalone biogeochemical model as the coupled model produced similar seasonal cycles 13 observed in the standalone biogeochemical model except the missing second cycle in 14 mesozooplankton (Figure 6) and as our aim was indeed to have plankton dynamics 15 qualitatively comparable to the biogeochemical model.

16 The technical overview of the coupling scheme is given in Figure 5. As shown in the figure, 17 the coupled simulation was carried out in four consecutive stages. In the first stage, a static 18 mass-balance model of the whole system, which comprised all the HTL and LTL state 19 variables in the ecosystem, was set-up utilising Ecopath-F. In this stage, the LTL state 20 variables were ordered in advance of the HTL state variables so that the LTL state variables 21 were numbered from 1-9 and the HTL state variables from 10-35 in the resulting scheme. 22 Following this procedure, Ecopath-F was run to calculate the basic parameters and exchange 23 rates between the state variables of the HTL and LTL compartments which were necessary to 24 perform a dynamic simulation after completing all of the harmonisation steps. In the second 25 stage, utilising the calculations from the previous stage, the HTL and LTL models were 26 initialised by calculating initial conditions for each of their respective state variables utilising 27 their specific internal routines. In the third stage, the sources and sinks of HTL and LTL state 28 variables were computed via utilising their respective derivative functions during the whole 29 simulation period. The selection of the derivative function to be used to calculate the 30 differentials of the state variables depended on the rank of the state variables determined 31 during the Ecopath-F set-up in the first stage. This stage continued iteratively until the end of 32 the simulation and, at the end of each time step, stage four was executed so that the results

1 calculated at each time step were, if required, post-processed and then written to the results 2 file. Post-processing of LTL results might not be necessary in all cases but only if the LTL 3 model is a multi-currency model and calculates its variables in more than one currency. In our 4 example, because the LTL model represented some of its state variables both in carbon and 5 phosphorus but the coupled HTL model only in phosphorus, a post-processing step was 6 necessary to compute the corresponding phosphorus values of variables that were in carbon 7 units while interchanging information between the HTL and LTL derivative functions as well 8 as before writing the results into the output files. The coupled simulation was run ten years, 9 two of which were for spin-off. In the simulations, we used default values for vulnerabilities 10  $(v_{ii} = 2)$  that represent a mixed control (Christensen et al., 2005).

11 Comparison of uncoupled and coupled model results (Figure 6) demonstrated that the 12 coupling scheme worked successfully and highlighted the effects of integration of LTL and 13 HTL models. Because the aim of this exercise was only to demonstrate the capability of EwE-14 F to be used in integration with other models, the ecological interpretations of these results are 15 not the focus of this work and thus are only briefly discussed here. Comparing the seasonal 16 dynamics of LTL state variables before and after coupling showed that explicit addition of 17 HTL dynamics influenced the seasonality of the LTL state variables (grey-shaded plots in 18 Figure 6). It is worth noting that presence of several detrital and predatory links between HTL 19 and LTL models (as shown in Figure 4) resulted in clear top-down impacts on the LTL 20 variables, particularly in non-living and bacteria. Furthermore, the comparison between the 21 simulation results of HTL model forced with primary productivity changes (green lines in 22 Figure 6) in stock EwE and the fully coupled HTL/LTL models (black lines) showed that 23 changes in the biogeochemical dynamics, namely nutrient recycling, not only impacted the 24 LTL groups but also propagated up through the food web (bottom-up) to impact the 25 biomasses of HTL organisms. While most of the bottom-associated state variables decreased 26 by the incorporation of the biogeochemical model in the coupled scheme, pelagic-associated 27 state variables increased due to the explicit representation of resuspension of detritus and 28 remineralisation that favoured plankton. Thus as evidenced in Figure 6, the consequences of 29 two-way coupling were not only one directional. These proved that the proper exchange of 30 information and the establishment of successful interaction between the two models were 31 realised in the final coupled scheme.

## 1 5 Discussions

#### 2 5.1 Potential and flexibility of the application

3

4 In this work, the reliability of EwE-F was proven by utilising two sample models as test cases 5 and comparing the absolute biomass values simulated by EwE-F against the simulated absolute biomass values by stock EwE version 6.5. Further, the applicability of EwE-F in an 6 7 E2E modelling framework was exemplified with a test case for the Gulf of Trieste ecosystem. 8 This example proved the adaptability of EwE-F for coupled modelling frameworks, 9 facilitating its integration with other hydrodynamic and biogeochemical Fortran models for 10 aquatic ecosystems in ecosystem research. The scheme used in this work successfully 11 conveyed two-way dynamics of HTL and LTL domains along the whole food web. As a step 12 forward, this opened up the opportunity for using EwE, by utilising EwE-F implementation, 13 as an HTL component of holistic ecosystem representations in various ecosystems.

14 According to Rose et al. (2010), the main difficulty encountered in coupling models of 15 different realms lies in the reconciliation of the differences in time and spatial resolutions. 16 However, difficulties may extend beyond these two areas, e.g. differences in model 17 currencies. The coupling scheme used in this work is able to provide solutions to overcome 18 such constraints highlighted by Rose et al. (2010) and others (Fulton, 2010; Kearney et al., 19 2012; Salihoglu et al., 2013) via its simplistic but ecologically capable approach to form end-20 to-end representations of aquatic ecosystems through the incorporation of EwE-F. In addition, 21 the EwE-F enables significant opportunities for integrating it with any kind of Fortran models 22 as depicted in Figure 7. The figure represents a typical EwE food web model in the middle 23 rectangular box and elaborates the possibilities of modifying EwE-F in different ways by 24 replacing different components with sophisticated model representations for selected state 25 variables or incorporating additional Fortran models to enhance the applicability of the 26 original EwE approach. These solutions and possibilities are explored in detail in the 27 following sections; i) reconciling different integration steps (Section 5.1.1), ii) dealing with 28 models that use multiple currencies (Section 5.1.2), iii) other possibilities: incorporation of 29 population demographic structure, physiological processes, socioeconomical frames (Section 30 5.1.4).

3 There are two possibilities when combining two models with different integration (time) 4 steps; i) keeping the integrator function of the two models intact and averaging the outputs of 5 the model with faster dynamics (high turnover rate) over the time frame of the model with 6 slower dynamics (low turnover rate) and vice versa when exchanging information (time-7 averaged coupling), and ii) utilising a common integrator for both models and adjusting the 8 rates of the model with slower dynamics to comply with the time window of the model with 9 faster dynamics (real-time coupling). Although Ecosim, by default, works with monthly time 10 steps it is capable of simulating high frequency dynamics using shorter time steps. In the 11 present work, we opted for the latter to showcase the possibility of harmonisation in terms of 12 integration step size when using EwE-F in coupled modelling schemes. The difference in the 13 time resolution of both models was remedied by adjusting the HTL model's time step (one 14 month) to conform to the time step of the biogeochemical model (one hour) in order to render 15 the use of one common ordinary differential equation (ODE) solver (the Runge-Kutta 4th 16 order) possible. Furthermore, due to this change in the time step of the HTL model, the annual 17 rates of the HTL groups were converted to hourly rates by simple arithmetic calculations.

18

# 19 5.1.2 Dealing with models that use multiple currencies

20

21 Some biogeochemical models may carry out their computations in more than one currency for 22 explicit representation of the ratios of fundamental nutrients in the system and their rate 23 limiting conditions on nutrient uptake and primary productivity that can vary in space and 24 time. The multiple currency approach, however, is usually not applied in HTL models, 25 although implicit nutrient-based limitations can be represented in EwE (Araujo et al., 2006; 26 Christensen et al., 2005). Hence, the coupling exercise presented here provided a simple 27 solution for such situations. In order to reconcile the currency differences, one may opt to 28 pick one of the currencies utilised in the biogeochemical model as the one considered to be 29 the limiting nutrient, use it for the final coupled scheme incorporating the EwE-F model and 30 post-process the derivative function outputs of the two models when exchanging information. 31 In the coupling example given in this work, the difference in the currencies of the models was

1 adjusted by converting the currency of the HTL model from wet weight to phosphorus (P) 2 utilising the conversion rates and equations available in the literature for HTL groups (stage 1 3 of the coupling scheme in Figure 5). In addition, the simulated results of the biogeochemical 4 model (which were in dual currency, phosphorus and carbon) were post-processed prior to 5 output and transferred to EwE-F so as to comply with the currency of the HTL compartment 6 (stage 4 in Figure 5). The approach used in this work proved to be a practical solution for the 7 issue in cases where there is no particular consideration to have simultaneously tracking 8 multiple currencies in the HTL food web. However, with the availability of EwE-F, HTL 9 models with computations of multiple model currencies can even be set-up if desired, 10 although this will require significant modification of various calculations in the EwE state 11 equations.

12

## 13 5.1.3 Spatial simulations

14

Given the current experience with biogeochemical models coupled with hydrodynamic models (e.g. Lazzari et al., 2012), explicit accounting for spatial variability is important for any assessment of marine ecosystem dynamics. Future efforts are required to add spatial simulation capabilities to EwE-F, either by implementing Ecospace in Fortran or by direct integration of Ecosim-F in a spatially explicit coupled hydrodynamic-biogeochemical model. This planned future work could lead EwE-F to play a substantial role in spatial simulations.

21

# 5.1.4 Other possibilities: population demographic structure, physiological processes, socioeconomical frames

24

Similar to the flexibility of EwE provided by its plugin system, EwE-F gives broad
possibilities for interconnecting HTL models with other Fortran models sophisticating and/or
incorporating HTL processes. Examples span from fish population to socioeconomic dynamic
models.

For instance, EwE-F permits incorporating sophisticated population dynamic models written in Fortran within the EwE-F scheme (Figure 7, C). These population models can be of any kind, including population's demographic structure (age/size classes) used for stock
 assessment and account for differences in fecundity by ages or size (Hilborn and Walters,
 1992).

4 Moreover, EwE-F allows for parameterising various rates for HTL groups (e.g. assimilation 5 efficiency, respiration) under the influence of various environmental factors (e.g. temperature, pH, light) that is not always straightforward otherwise (Figure 7, D). In addition, EwE-F 6 7 allows for replacing the growth of certain state variables in the food web with sophisticated 8 bioenergetics models coded in Fortran. In this way, various physiological processes of the 9 selected HTL organisms can be related directly and explicitly to the ambient physical factors 10 such as light, temperature and nutrient availability (Figure 7, B). With EwE-F, in fact, as 11 demonstrated in this work, the dynamics of any desired additional state variable in the final 12 coupled scheme could be resolved using derivative functions defined in other models during 13 run-time. This allows for a two-way coupling of, potentially, any number of models 14 (including earth system ones) in one coupling scheme.

Given the calls for ecosystem-based management for marine ecosystems, one can also incorporate socioeconomical dynamics on holistic ecosystem representations that deal with fisheries on top of EwE-F. Considering its modular structure and ease of integration with other models as demonstrated in this work, such holistic representations of ecological and socioeconomical systems have been significantly improved also including frameworks that involve integration of multiple models written in Fortran (Figure 7, A).

21

## 22 **5.2** Other practical considerations and future development

23

In contrast to the EwE, the introduction of namelist and HDF5 files to be used for the operation of EwE-F may create a hindrance to its users. However, it is not necessarily more complicated than the current EwE database files (MS Access). EwE-F requires an HDF5 database file only when transferring information from Ecopath-F to Ecosim-F, and output to and input from this file does not require any user intervention. In addition, the results of both Ecopath-F and Ecosim-F models are output into TAB-delimited ASCII files, which are quite similar to the EwE's output files, i.e. comma-separated value (CSV) ASCII files. These files

1 can easily be opened with spreadsheet programs. The only hindrance for the user could be the 2 preparation of the TAB-delimited ASCII input files for Ecopath-F and Ecosim-F, however it 3 is explained in the User's Manual in detail. On the other hand, through this simple 4 input/output scheme utilising ASCII encoded text files, the availability of EwE-F provides a 5 further opportunity by giving Fortran modellers the possibility to perform detailed sensitivity 6 and uncertainty analyses using hundreds of ensemble scenarios that can easily be prepared 7 also by using modern high-level languages (e.g. Perl, Python, NCL) in addition to Fortran. 8 For their convenience, users of EwE-F are advised to set-up, test and fit their models to time 9 series data using EwE also benefiting from the several routines included in EwE and, 10 thereafter, transfer their models to EwE-F.

11 Ecospace (Walters et al., 1999) and other complementary routines aforementioned (see 12 section 3) were not implemented considering that EwE-F was not designed to be an EwE 13 replacement but a bare-bones incarnation that can be used easily for purposes summarised in 14 Section 5.1.4. Therefore, analyses requiring the aforementioned specific routines (e.g. Monte-15 Carlo analysis, Network Analysis etc.) in uncoupled or coupled EwE-F simulations can be 16 done by coding the required specific routines or alternatively EwE could be employed for 17 such purposes. The current lack of such useful tools that are present in EwE 6.5 is considered 18 as a drawback for the EwE-F v1.0, which may represent an obstacle for some users. However, 19 these technical shortcomings and the lack of these tools including mediation function and 20 time series fitting via vulnerability parameter search are planned to be addressed in the future 21 by incorporating these routines in EwE-F and developing a Visual Basic plug-in for stock 22 EwE which will prepare input files required by EwE-F through EwE's graphical user 23 interface in a straightforward way. Furthermore, considering advancements for coupling in 24 the spatial scale, future efforts of developing EwE-F may also focus on incorporating 2D 25 spatial dynamics by implementing the Ecospace module of EwE to facilitate the use of EwE-F 26 in schemes that require spatial-temporal dynamics to be resolved.

Another important consideration to be discussed is to keep up EwE-F on par with EwE. With every new release of EwE software, many things are prone to change. However, the majority of these changes are related to the ancillary functionalities (graphical user interface, network analysis routines etc. but not the core state equations and its related calculations) that are not included in EwE-F. Furthermore, the changes to the basic model structure and dynamics have remained almost unchanged since EwE version 5. Hence, it is believed that the core structure of EwE-F (state equations and other related calculations) can be kept on par with the original EwE with little effort, considering that, the development of EwE-F is a joint effort of two prominent marine science institutes and are not strictly bound to any individual. This guarantees the consistent development of EwE-F at the very least case of maintenance for compliance with EwE.

6

## 7 6 Code availability

8

9 The source code of EwE-F version 1.0 detailed in the present work and the corresponding 10 User's Manual can be obtained as supplementary material to this article. In the User's 11 Manual, detailed instructions to obtain the current and future versions of EwE-F along with 12 building and running EwE-F on different platforms are described. Further versions of EwE-F 13 model and their respective documentations can be obtained on Bitbucket.org 14 (https://bitbucket.org/ewe-f). The system requirements, license and other basic information 15 regarding EwE-F version 1.0 are given in Table 1.

16

#### 17 7 Conclusions

18

19 It has been shown that a Fortran version of EwE software could open up various possibilities 20 in terms of coupling and integration with other Fortran-coded biogeochemical and 21 hydrodynamic models where an HTL compartment is required. In order to exemplify the 22 applicability of the approach, a coupled biogeochemical-EwE-F end-to-end modelling 23 example was demonstrated (Section 4). However, this was done to demonstrate the feasibility 24 of the approach and it does not mean that EwE-F can be applied only in E2E modelling 25 frameworks. As discussed in section 5.1.4, many other exploitations of EwE-F are possible.

EwE-F is still in its infancy and future development efforts will focus on maturing the software and implementing missing useful features like times series fitting via vulnerability search, capability to define multiple fishing fleets and explicit spatial simulation. We believe that the development pace of EwE-F will accelerate with the adoption and utilisation of the
 software in the scientific community.

3

#### 4 Acknowledgements

5 The authors would like to thank Gianpiero Cossarini and Paolo Lazzari (ECHO group, 6 Oceanography Division, OGS), Villy Christensen and Jeroen Steenbeek (Ecopath Research 7 and Development Consortium) for comments and discussions, and Marta Coll (IRD) for 8 permitting the update and use of the Adriatic EwE model. The authors would like to 9 acknowledge support from EU FP 7 projects MEECE (Marine Ecosystem Evolution in a 10 Changing Environment, PERSEUS www.meece.eu), (Policy-orientated Marine 11 Environmental Research for the Southern European Seas, http://www.perseus-net.eu/), and 12 OPEC (Operational Ecology, http://marine-opec.eu/) and the support of the Italian RITMARE 13 Flagship Project - The Italian Research for the Sea - coordinated by the Italian National 14 Research Council and funded by the Italian Ministry of Education, University and Research 15 within the National Research Program 2011-2013. This work was facilitated by the support of 16 the International Centre for Theoretical Physics (ICTP), Training and Research in Italian 17 Laboratories (TRIL) programme with a grant provided to Ekin Akoglu. This work is also a 18 contribution to the endeavours carried out under the Ecopath Research and Development 19 Consortium (www.ecopath.org/consortium).

#### 1 References

- 2 Adcroft, A., Campin, J.M., Hill, C., and Marshall, J., 2004. Implementation of an atmosphere-
- 3 ocean general circulation model on the expanded spherical cube. Monthly Weather Review,
- 4 132(12), 2845-2863.
- Ahrens, R.N.M., Walters, C.J., and Christensen, V., 2012. Foraging arena theory. Fish Fish.
  13, 41–59. doi: 10.1111/j.1467-2979.2011.00432.x.
- Akoglu, E., Libralato, S., Salihoglu, B., Oguz, T., and Solidoro, C., 2015. The EwE-F User's
  Manual for version 1.0. August 2015, Trieste-Italy, 73 pp.
- 9 Araújo, J. N., Mackinson, S., Stanford, R. J., Sims, D. W., Southward, A.J., Hawkins, S. J.,
- 10 Ellis, J. R. and Hart, P. J. B. 2006. Modelling food web interactions, variation in plankton
- 11 production, and fisheries in the western English Channel ecosystem. Mar. Ecol. Prog. Ser.,
- 12 309: 175–187.
- 13 Backus, J. W., H. Stern, I. Ziller, R. A. Hughes, R. Nutt, R. J. Beeber, S. Best, R. Goldberg,
- 14 L. M. Haibt, H. L. Herrick, R. A. Nelson, D. Sayre, P. B. Sheridan (1957). "The FORTRAN
- 15 Automatic Coding System". Western joint computer conference: Techniques for reliability
- 16 (Los Angeles, California: Institute of Radio Engineers, American Institute of Electrical
- 17 Engineers, ACM): 188–198. http://dx.doi.org/10.1145/1455567.1455599.
- Beecham, J. A., Bruggeman, J., Aldridge, J. N., Mackinson, S. P., 2010. Linking
  Biogeochemical and Upper Trophic Level Models using an XML based Semantic Coupler.
  ICES CM 2010/ Session L.
- Blackford, J.C., Allen, J.I. and Gilbert, F.J., 2004. Ecosystem dynamics at six contrasting
  sites: a generic modelling study, J. Mar. Syst., 52(1-4), 191-215,
  doi:10.1016/j.jmarsys.2004.02.004.
- Blumberg, A.F., and Mellor, G.L., 1978. A coastal ocean numerical model, in Mathematical
  Modelling of Estuarine Physics, Proc. Int. Symp., Hamburg, Aug. 1978, edited by J.
  Sunderman and K.-P. Holtz, pp.203-214, Springer-Verlag, Berlin, 1980.
- Christensen, V., Coll, M., Piroddi, C., Steenbeek, J., Buszowski, J., Pauly, D. 2014. A century
  of fish biomass decline in the ocean. Mar. Ecol. Prog. Ser., Vol. 512 155-166,
  http://dx.doi.org/10.3354/meps10946.

- 1 Christensen, V., and Walters, C.J., 2004. Ecopath with Ecosim: methods, capabilities and
- 2 limitations. Ecol. Model. 172, 109-139.
- 3 Christensen, V., Walters, C.J., Pauly, D., 2005. Ecopath with Ecosim: A User's Guide,
- 4 Fisheries Centre, University of British Columbia, Vancouver, Canada, 154 pp.
- 5 Coll, M., Santojanni, A., Palomera, I., Tudela, S., Arneri, E., 2007. An ecological model of
- 6 the Northern and Central Adriatic Sea: Analysis of ecosystem structure and fishing impacts.
- 7 Journal of Marine Systems, 67, 119–154.
- 8 Cossarini, G., and Solidoro, C., 2008. Global sensitivity analysis of a trophodynamic model of
- 9 the Gulf of Trieste. Ecological Modelling, 212, 16-27.
- 10 Fasham, M. J. R., Ducklow, H. W., McKelvie, S. M., 1990. A nitrogen-based model of
- 11 plankton dynamics in the oceanic mixed layer. Journal of Marine Research, 48(3), 591-639.
- Fulton, E. A., 2010. Approaches to end-to-end ecosystem models. Journal of Marine Systems,
  81, 171–183.
- Hilborn, R., and Walters, C.J., 1992. Quantitative Fisheries Stock Assessment: Choice,
  Dynamics and Uncertainty. Chapman and Hall, New York. 570 p.
- 16 Kearney, K. A., Stock, C., Aydin, K., and Sarmiento, J. L., 2012. Coupling planktonic
- 17 ecosystem and fisheries food web models for a pelagic ecosystem: description and validation

18 for the subarctic Pacific. Ecological Modelling, 237, 43–62.

- 19 Lazzari, P., Solidoro, C., Ibello, V., Salon, S., Teruzzi, A., Béranger, K., Colella, S., Crise, A.,
- 20 2012. Seasonal and inter-annual variability of plankton chlorophyll and primary production in
- 21 the Mediterranean Sea: a modelling approach. Biogeosciences, 9(1), 217-233.Libralato, S,
- 22 and Solidoro, C., 2009. Bridging biogeochemical and food web models for an End-to-End
- 23 representation of marine ecosystem dynamics: The Venice lagoon case study, Ecological
- 24 Modelling, 220, 2960–2971.
- Madec, G., 2008. "NEMO ocean engine". Note du Pôle de modélisation, Institut Pierre-Simon
  Laplace (IPSL), France, No 27 ISSN No 1288-1619.
- 27 Neumann, T., 2000. Towards a 3d-ecosystem model of the Baltic Sea. Journal of Marine
- 28 Systems, 25(3-4), 405–419.
- 29 Rose, K. A., Allen, J. I., Artioli, Y., Barange, M., Blackford, J., Carlotti, F., Cropp, R.,
- 30 Daewel, U., Edwards, K., Flynn, K., Hill, S. L., HilleRisLambers, R., Huse, G., Mackinson,

- 1 S., Megrey, B., Moll, A., Rivkin, R., Salihoglu, B., Schrum, C., Shannon, L., Shin, Y. -J.,
- 2 Smith, S. L., Smith, C., Solidoro, C., St. John, M., Zhou, M., 2010. End-To-End Models for
- 3 the Analysis of Marine Ecosystems: Challenges, Issues, and Next Steps, Marine and Coastal
- 4 Fisheries: Dynamics, Management, and Ecosystem Science, 2, 115-130.
- 5 Salihoglu, B., Neuer, S., Painting, S., Murtugudde, R., Hofmann, E. E., Steele, J. H., Hood, R.
- 6 R., Legendre, L., Lomas, M. W., Wiggert, J. D., Ito, S., Lachkar, Z., Hunt Jr., G. L.,
- 7 Drinkwater, K. F., and Sabine, C. L., 2013. Bridging marine ecosystem and biogeochemistry
- 8 research: Lessons and recommendations from comparative studies, J. Mar. Syst., 109, 161–
  9 175.
- 10 Shchepetkin, A.F., and McWilliams, J.C., 2005. The regional oceanic modeling system
- 11 (ROMS): a split-explicit, free-surface, topography-following-coordinate oceanic model.
- 12 Ocean Modelling, 9(4), 347-404.
- Steele, J. H., 2009. Assessment of some linear food web models. Journal of Marine Systems,76, 186-194.
- Stock, C. A., Dunne, J. P., and John, J. G., 2014. Global-scale carbon and energy flows
  through the marine planktonic food web: An analysis with a coupled physical-biological
- 17 model. Progress in Oceanography, 120, 1-28.
- 18 Ulanowicz, R. E., 1986. Growth and Development: Ecosystem Phenomenology. Springer
  19 Verlag (reprinted by iUniverse, 2000), New York. 203 pp.
- Vichi M., Cossarini, G., Gutierrez Mlot, E., Lazzari, P., Lovato, T., Mattia, G., Masina, S.,
  McKiver, W., Pinardi, N., Solidoro, C., Zavatarelli, M., 2015. The Biogeochemical Flux
  Model (BFM): Equation Description and User Manual. BFM version 5.1. BFM Report series
  N. 1. March 2015, Bologna, Italy, pp. 89.
- Walters, C., Christensen, V., Pauly, D., 1997. Structuring dynamic models of exploited
  ecosystems from trophic mass-balance assessments. Reviews in Fish Biology and Fisheries,
  7(2), 139-172.
- 27 Walters, C., Pauly, D., and Christensen, V. 1999. Ecospace: Prediction of mesoscale spatial
- 28 patterns in trophic relationships of exploited ecosystems, with emphasis on the impacts of
- 29 marine protected areas. Ecosystems, 2(6), 539-554.

- 1 Walters, C.J., Pauly, D., Christensen, V., and Kitchell, J.F., 2000. Representing density
- 2 dependent consequences of life history strategies in aquatic ecosystems: EcoSim II.
- 3 Ecosystems 3, 70–83. doi: 10.1007/s100210000011.
- 4

1 Table 1. General system and software related requirements of EwE-F v1.0.

| Name                        | EwE-F (Ecopath with Ecosim in Fortran)                                                                                                    |
|-----------------------------|----------------------------------------------------------------------------------------------------|
| <b>Operating Systems</b>    | Unix-like operating systems (Linux, *BSD, Mac OS X) and Microsoft Windows                                                                                             |
| Processor                   | Intel or AMD x86 processor                                                                                                    |
| Disk Space                  | 30 MB                                                                                                    |
| Compiler                    | Fortran 95/2003 standards compliant compiler (e.g.<br>GNU Fortran, Intel® Fortran Compiler, PGI®<br>Fortran, Oracle® Solaris Studio, Absoft® Pro<br>Fortran Compiler) |
| Version Control System      | GIT (optional, for version controlled development)                                                                                                    |
| Building                    | GNU Make (only required for building on Unix-<br>like systems)                                                                                                    |
| Required External Libraries | HDF5 version 1.8.11 or above                                                                                                    |
| License                     | GNU Public License (GPL) version 2                                                                                                    |
| Homepage                    | https://bitbucket.org/ewe-f                                                                                                    |
| Obtaining and Documentation | supporting information (SI) "EwE-F User's Manual"                                                                                                    |

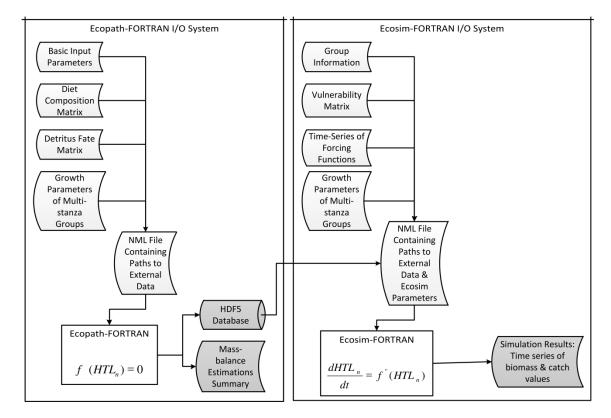

Figure 1. The EwE-F data input/output scheme. Curved white rectangular boxes denote tabdelimited ASCII files providing external data input to the EwE-F models (rectangles). Curved
grey-shaded rectangles and the cylindrical box denote the model output via tab-delimited
ASCII and HDF5 files respectively. For details see sections 3.1 and 3.2.

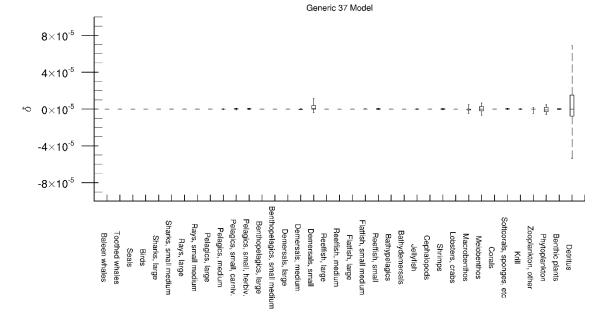

2 Figure 2. The residuals between absolute biomasses simulated by EwE 6.5 and EwE-F 1.0 for

3 the Generic 37 model. X-axis denotes all state variables in the model.

4

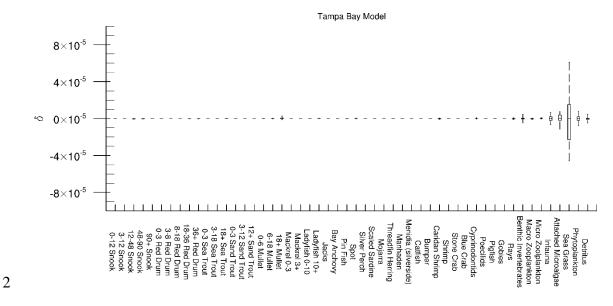

Figure 3. The residuals between absolute biomasses simulated by EwE 6.5 and EwE-F 1.0 for
the Tampa Bay model. X-axis denotes all state variables in the model.

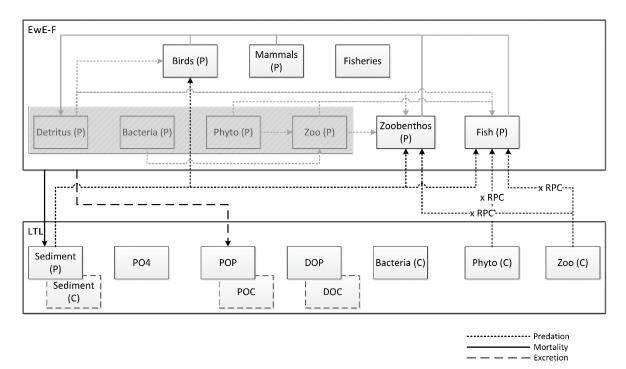

2 Figure 4. Coupled trophodynamic model scheme of the Gulf of Trieste (Northern Adriatic 3 Sea) showing the linkages between the HTL and LTL models. Phosphorus (denoted with P) 4 was used as the currency for all of the HTL state variables and flows linking the two models. 5 Flows originating from the state variables of the LTL model, which were expressed in carbon (denoted with C); i.e. phytoplankton and zooplankton, to the HTL model were converted to 6 7 phosphorus (by multiplying variable-specific phosphorus to carbon (RPC) ratios) before being 8 transferred. Grey-shaded state variables and flows in the HTL model were replaced by the 9 LTL model's corresponding state variables and the new linked flows are shown in black 10 dashed and continuous lines. Abbreviations: Zoo (small and large zooplankton groups), Phyto (small and large phytoplankton groups), PO4 (phosphate), POP (particulate organic 11 12 phosphorus), DOP (dissolved organic phosphorus).

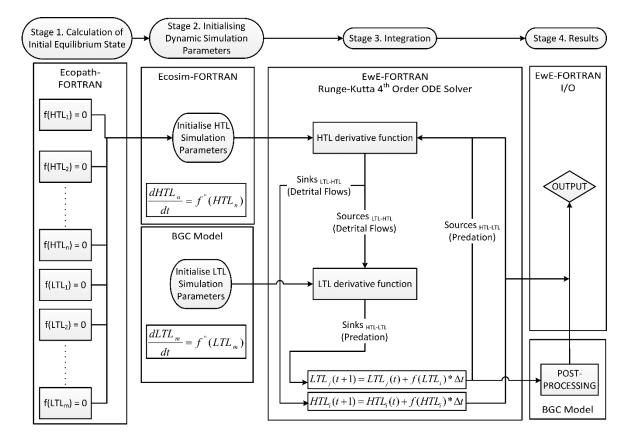

Figure 5. The technical overview of the coupling scheme. ODE stands for "Ordinary
Differential Equation", I/O stands for "Input/Output", and BGC stands for "Biogeochemical
Model" used in the present work.

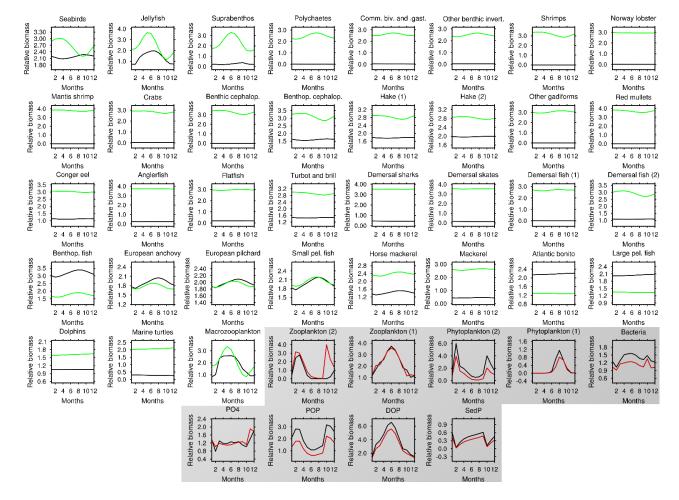

2 Figure 6. Monthly results of the final year in a 10-year simulation of the coupled (black lines) model versus simulations of uncoupled EwE 6.5

3 (green lines for HTL variables – unshaded boxes) and uncoupled biogeochemical (red lines for LTL variables – grey shaded boxes) models.

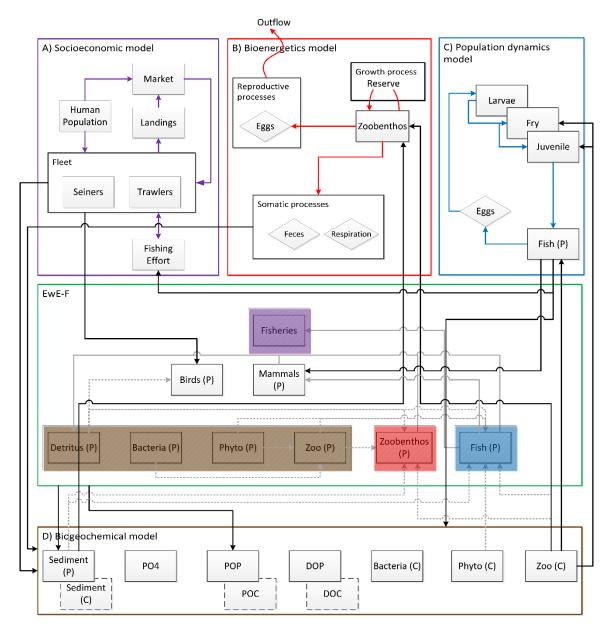

Figure 7. Potentialities provided by the EwE-F approach. Coloured arrows denote flows
specific to the integrating Fortran models. Black arrows denote linking flows and grey-shaded
arrows denote flows replaced/augmented by the linking flows. Boxes denoted by the letters A,
B, C and D and bordered by coloured lines replace the respective colour-shaded regions in the
EwE-F box (bordered green) under the coupling/integration scheme.